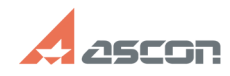

## **Формирование запроса на[..]** 05/20/2024 02:54:18

## **FAQ Article Print**

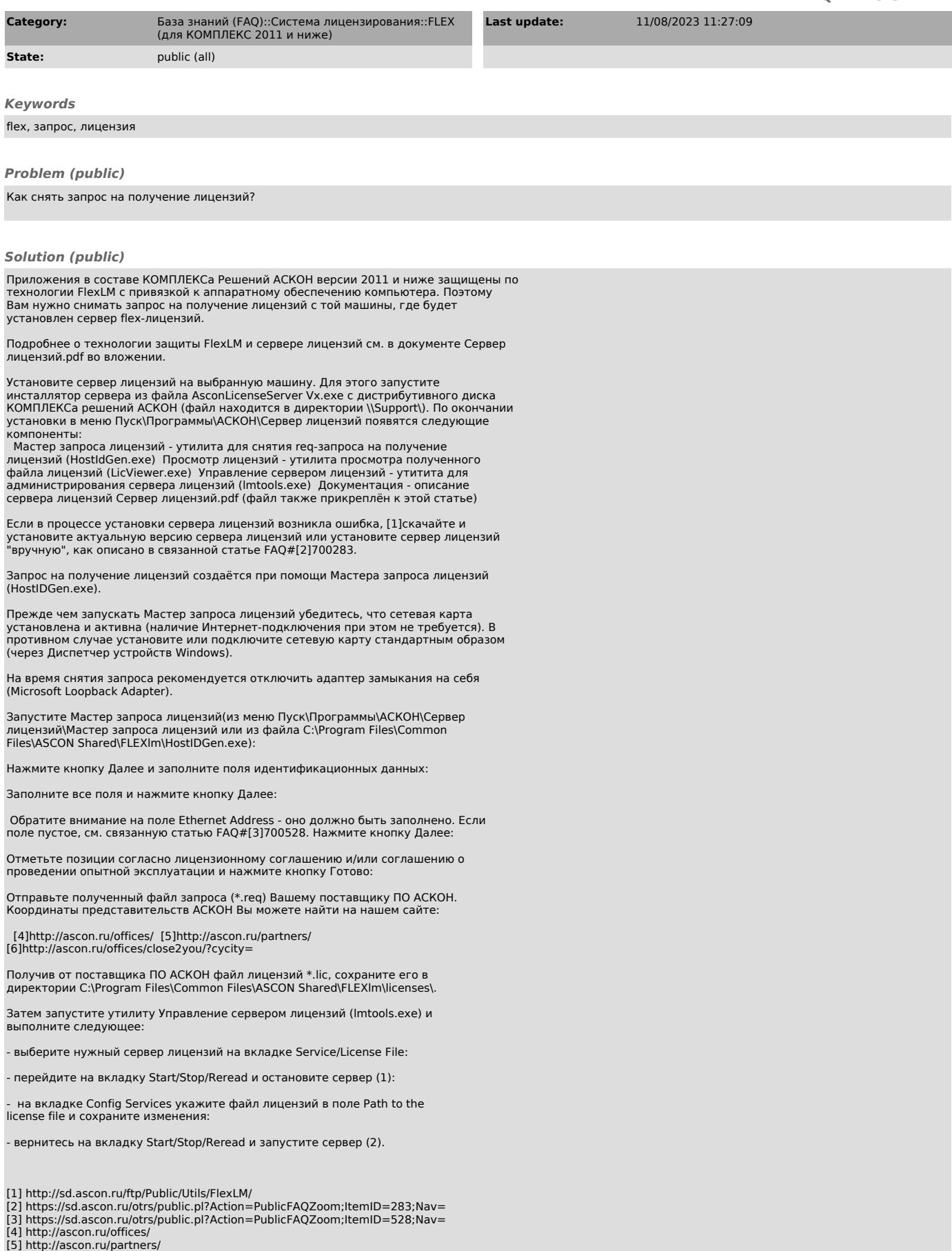

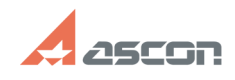

## **Формирование запроса на[..]** 05/20/2024 02:54:18